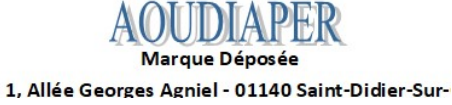

#### PASSER VOTRE COMMANDE AVEC NOUS SUR AOUDIAPER

## Adresse du site :

https://aoudiaper.com/

#### 1- Accès Boutique

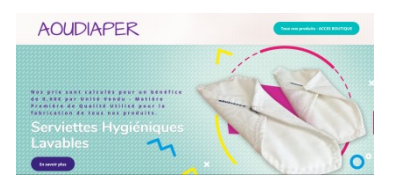

## 2- Nos tarifs et modèles, cliqué sur l'image pour voir le détail.

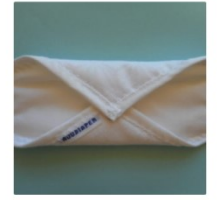

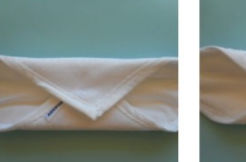

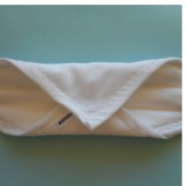

0011 – « LOT » de Mini Protège-slip 5 X<br>5,00 € – PS201FRL – Cliquer sur la<br>photo 25,00€ **UTER AU PANIER** 

0012 - « LOT » de Normal Protège-slip 5<br>X 6,40 € - PS301FRL - Cliquer sur la 0013 - « LOT » Normal Plus Protège-slip<br>5 X 6,60 € - PS302FRL - Cliquer sur la 32.00€ 33,00€ **AIOUTER AU PANIER** 

**NOUTER AU PANIER** 

## 3 - Consulter notre article et cocher «ajouter au panier » et «voir le panier» par la suite.

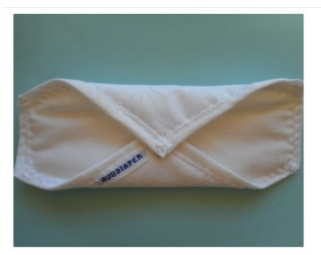

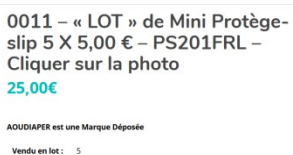

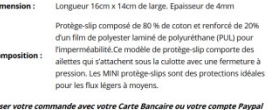

### 4 -Calculer les frais de port en inscrivant votre code postal + faites «entrer» et mise à jour des totaux.

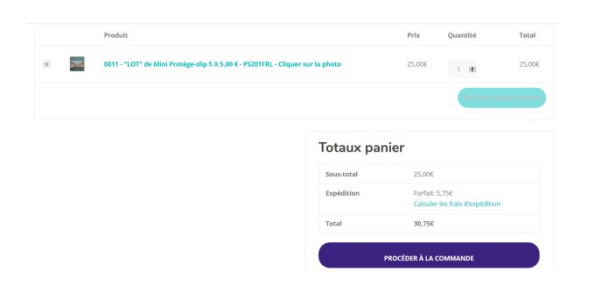

## 5- Procéder à la commande comme indiquer.

# **Totaux panier**

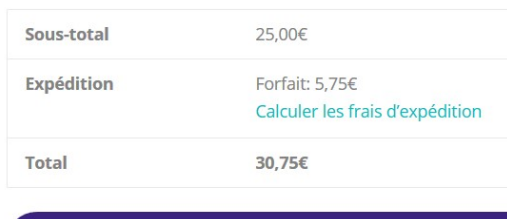

**PROCÉDER À LA COMMANDE** 

## 6 - Indiquer vos coordonnées

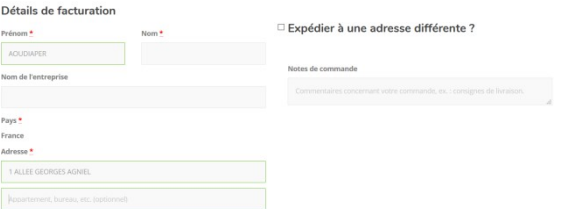

# 7- Cocher pour payer avec PayPal qui vous permet de payer avec votre compte ou votre carte bancaire.

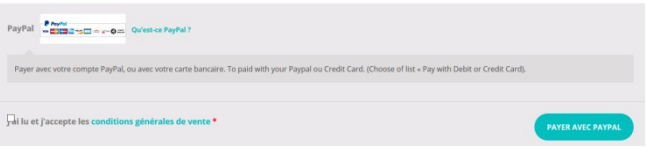

8 – Si vous avez un compte Paypal saisir votre mail et votre mot de passe .Si vous payer avec votre carte de crédit habituelle, cocher soit « payer par carte » ou« Pay with Débit or Crédit Card » selon indication.

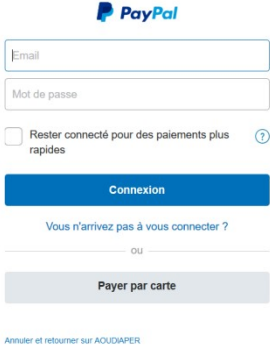